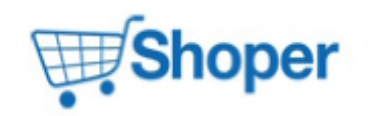

## **Pliki .tpl**

#### **scripts/basket/address.tpl**

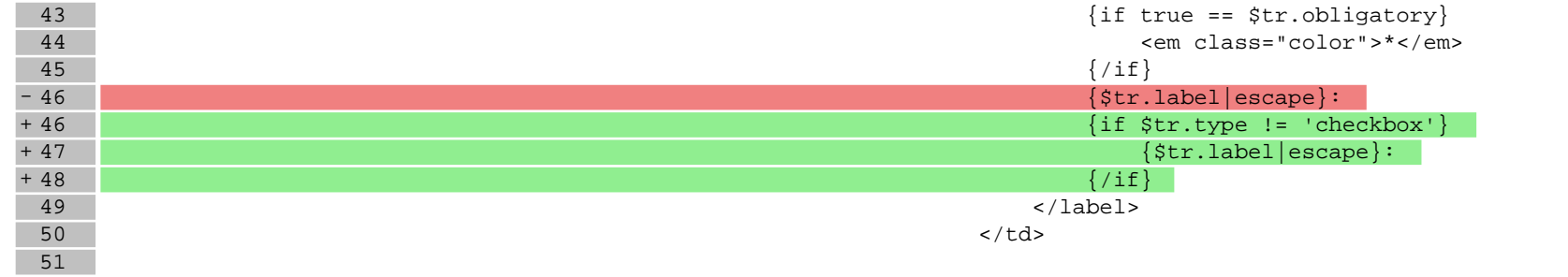

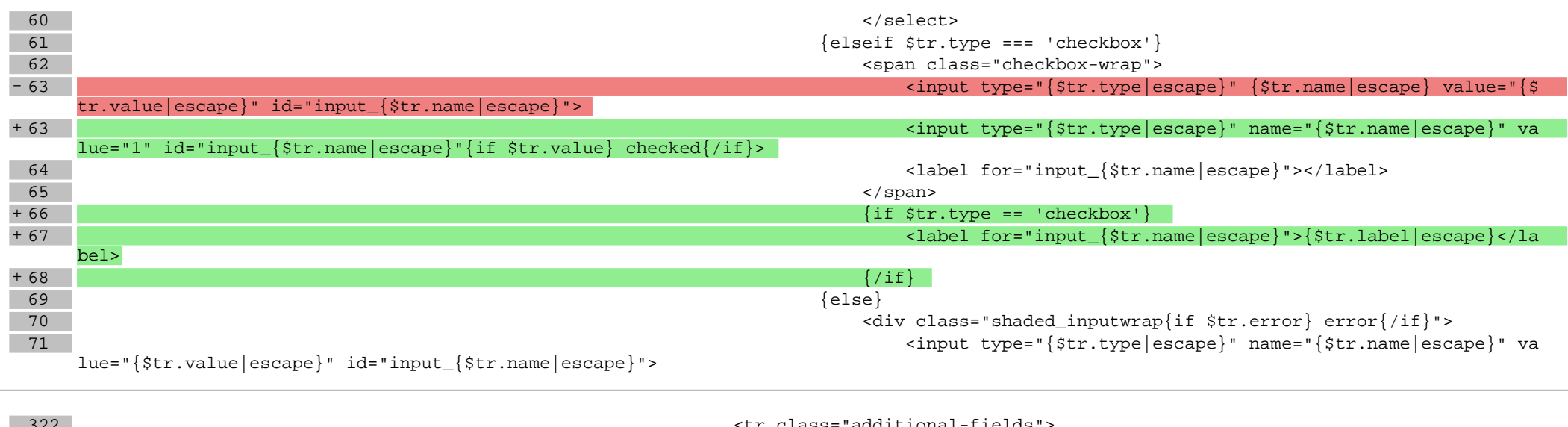

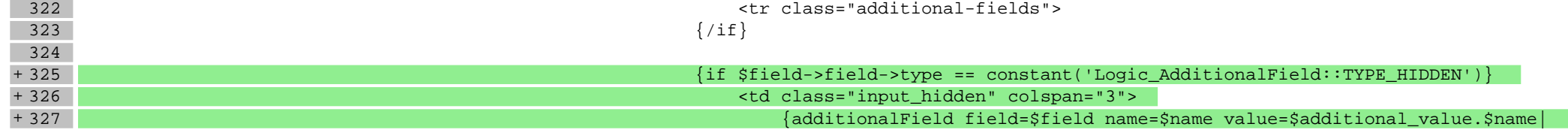

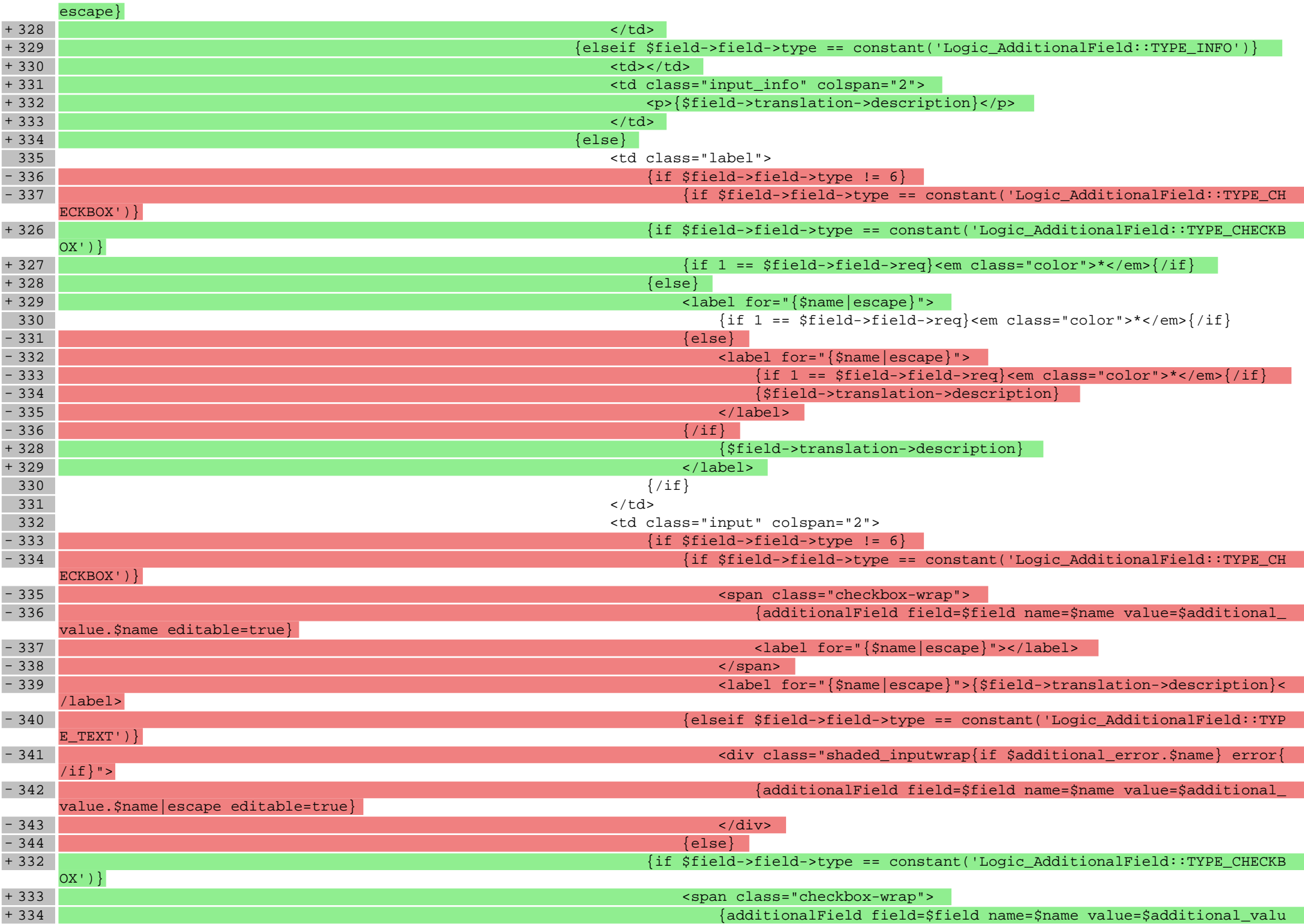

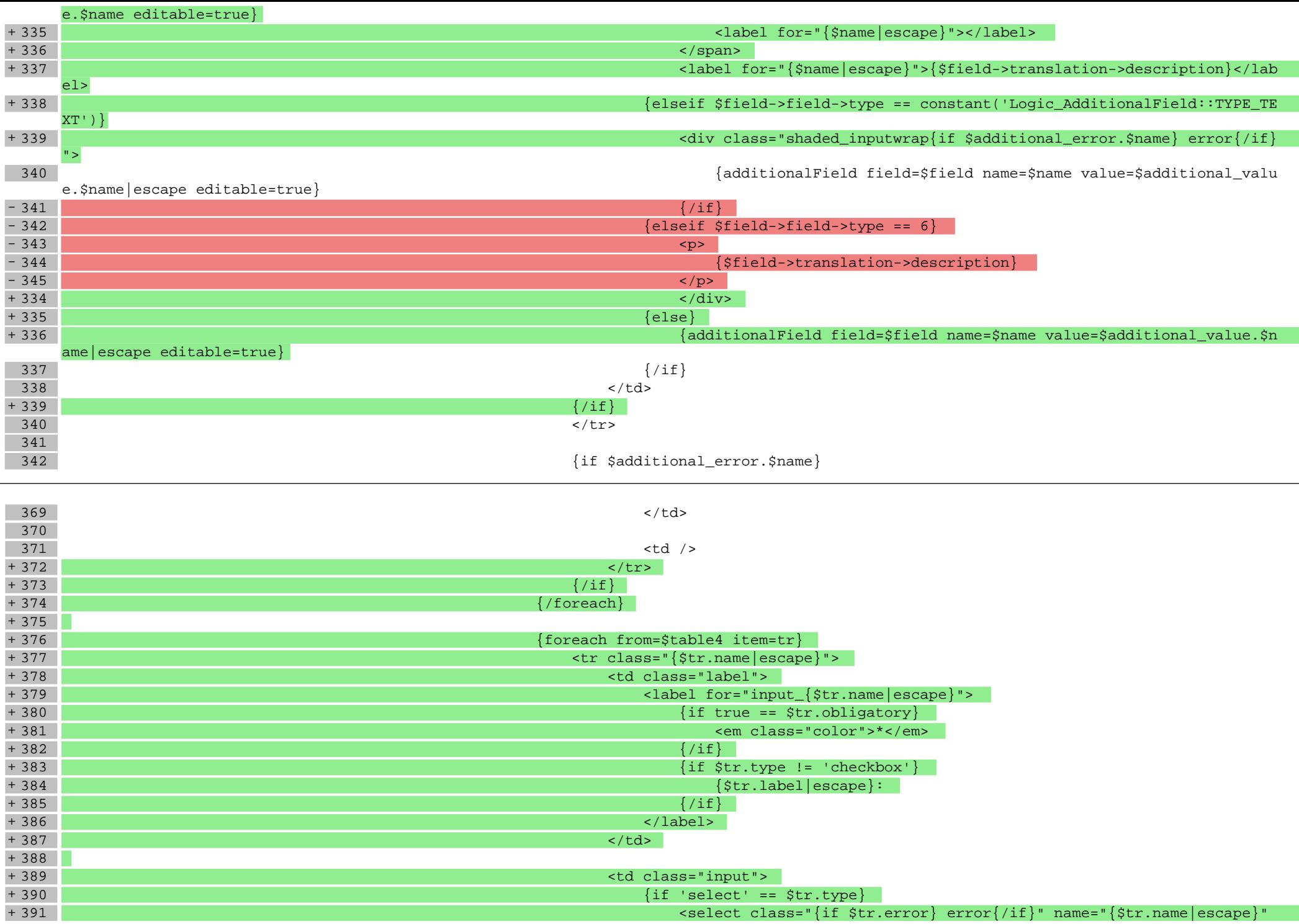

 $id$ -"input  $\frac{1}{2}$  $\frac{d}{dx}$  name escape}">

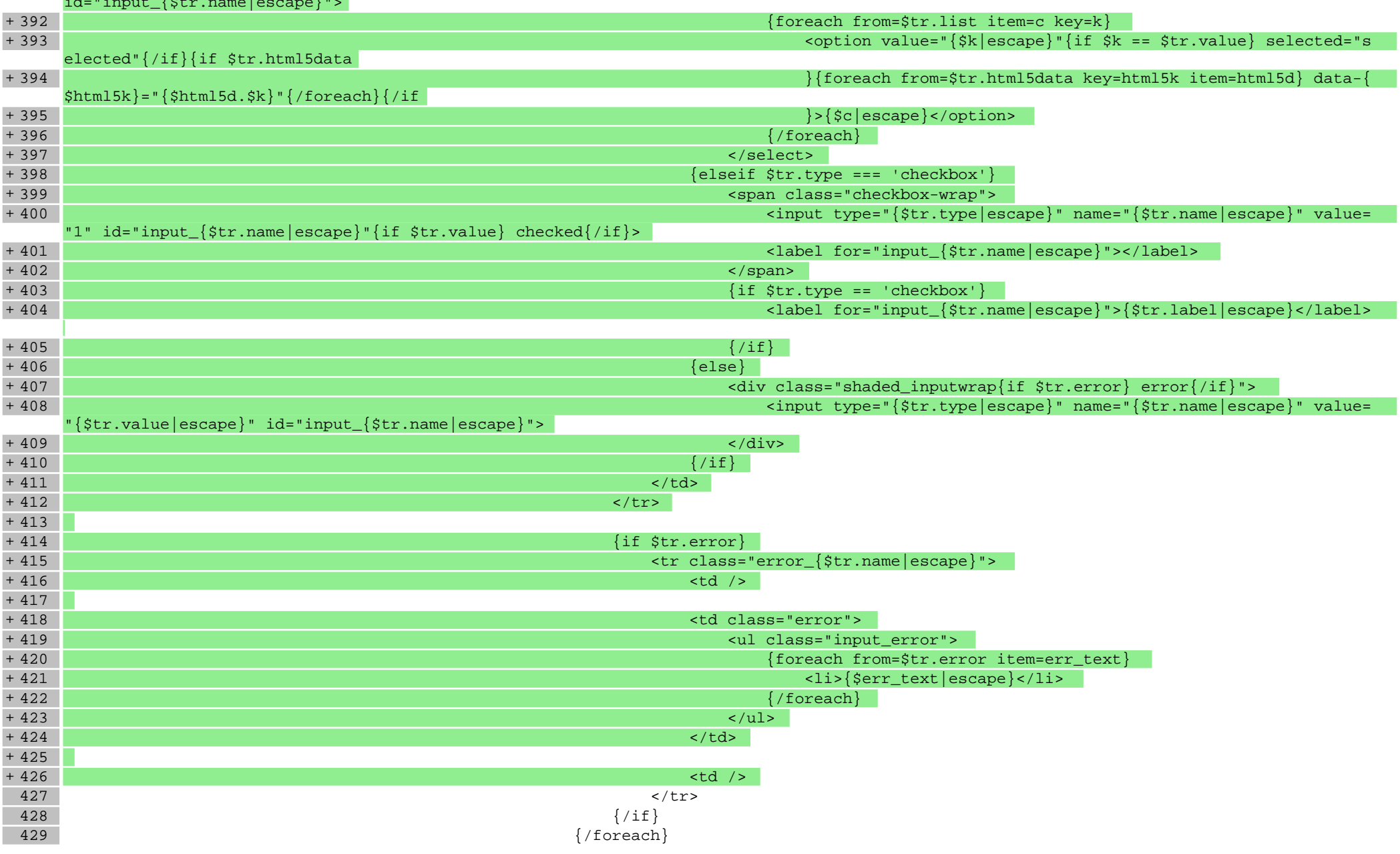

#### **scripts/basket/index.tpl**

66 <span class="shaded\_inputwrap{if true == \$quantity\_error.\$id} error{/if}"><inpu t name="quantity\_{\$id}" value="{float precision=\$QUANTITY\_PRECISION value=\$quantity.\$id trim=true noformat=true}" type="text" class="sho

rt center" /></span>

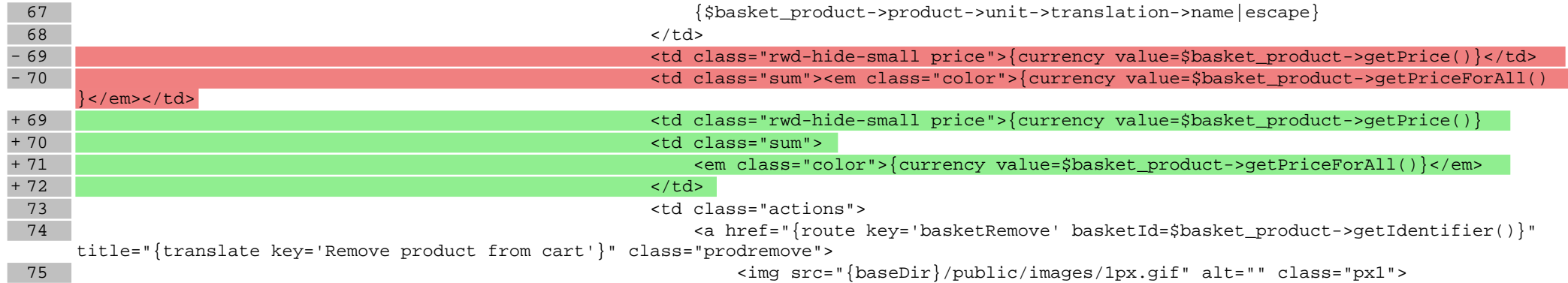

#### **scripts/basket/step3.tpl**

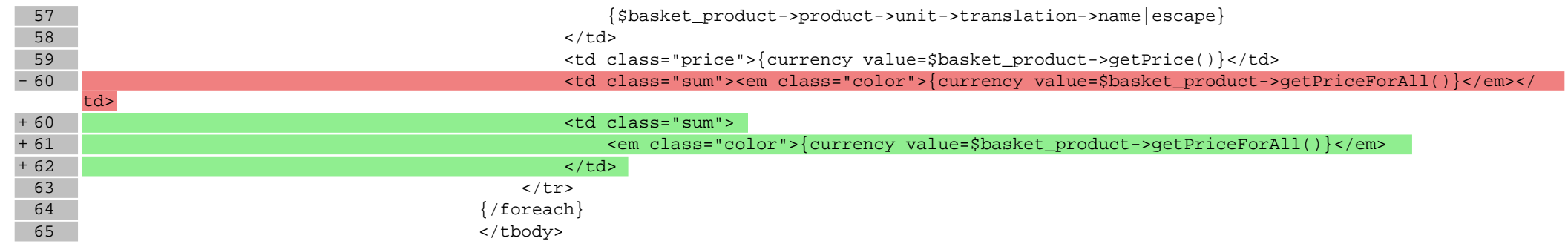

## **scripts/body\_head.tpl**

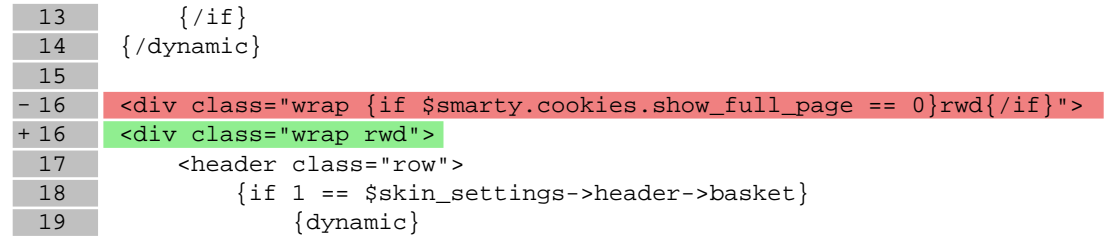

## **scripts/body\_head\_checkout.tpl**

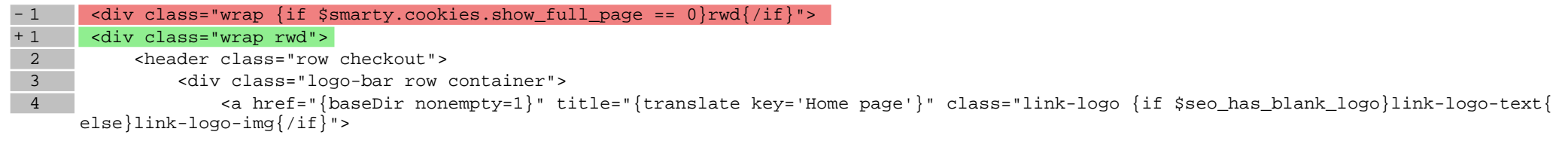

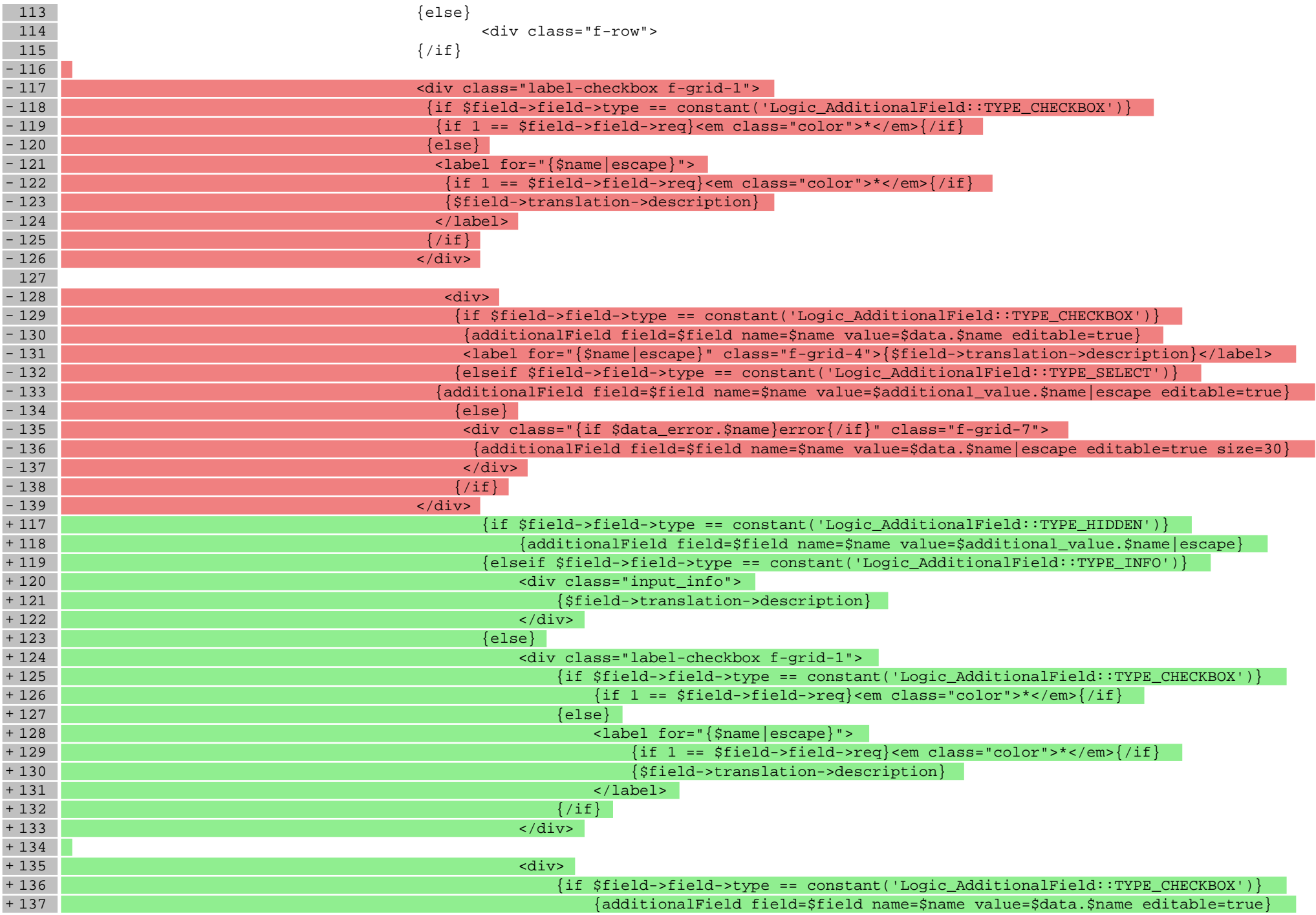

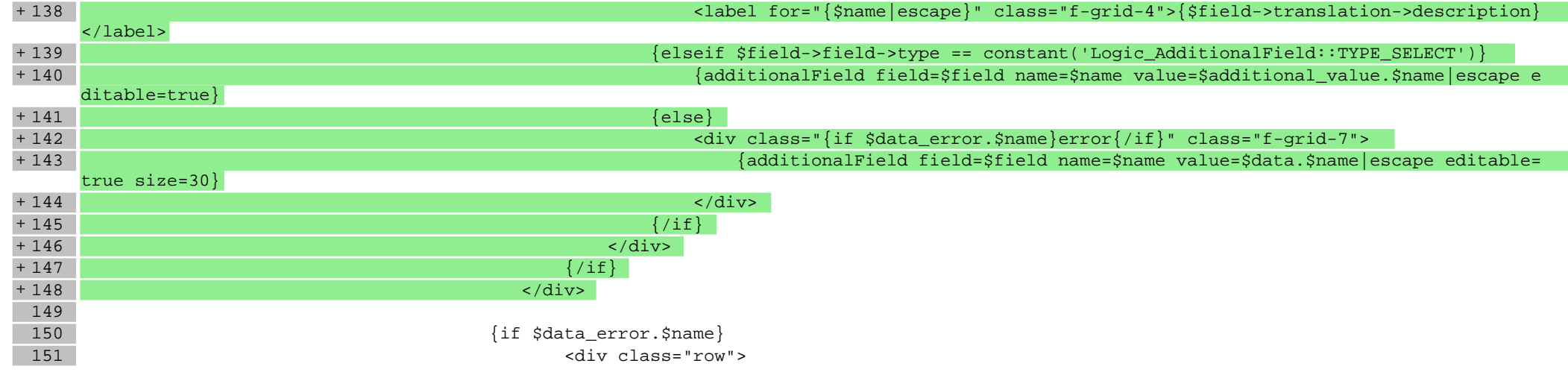

#### **scripts/footer.tpl**

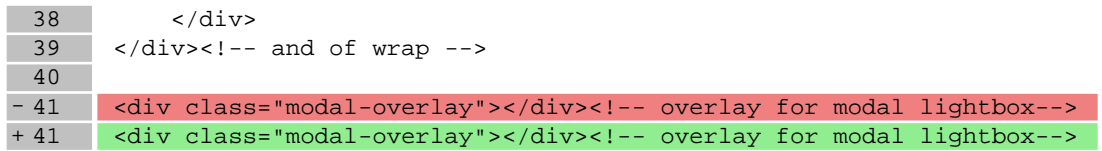

## **scripts/header.tpl**

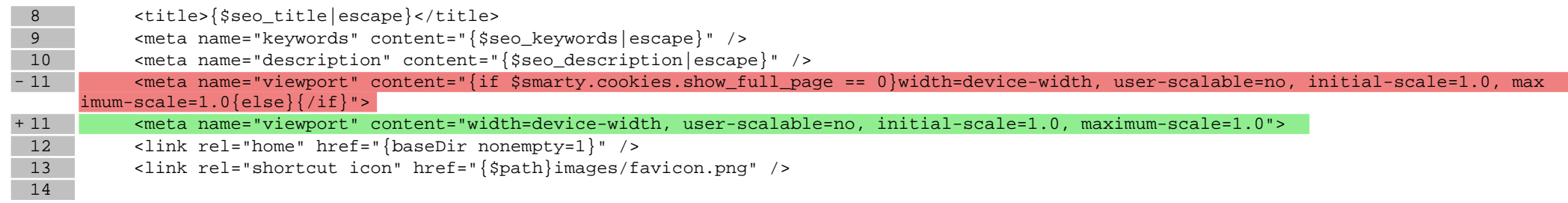

## **scripts/login/register.tpl**

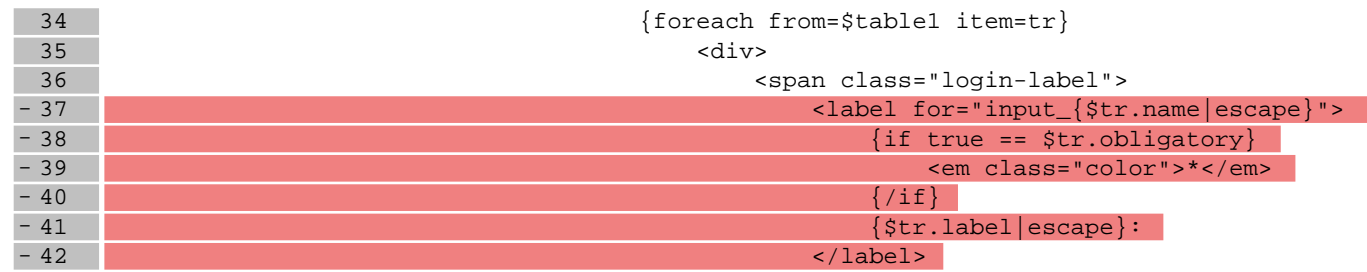

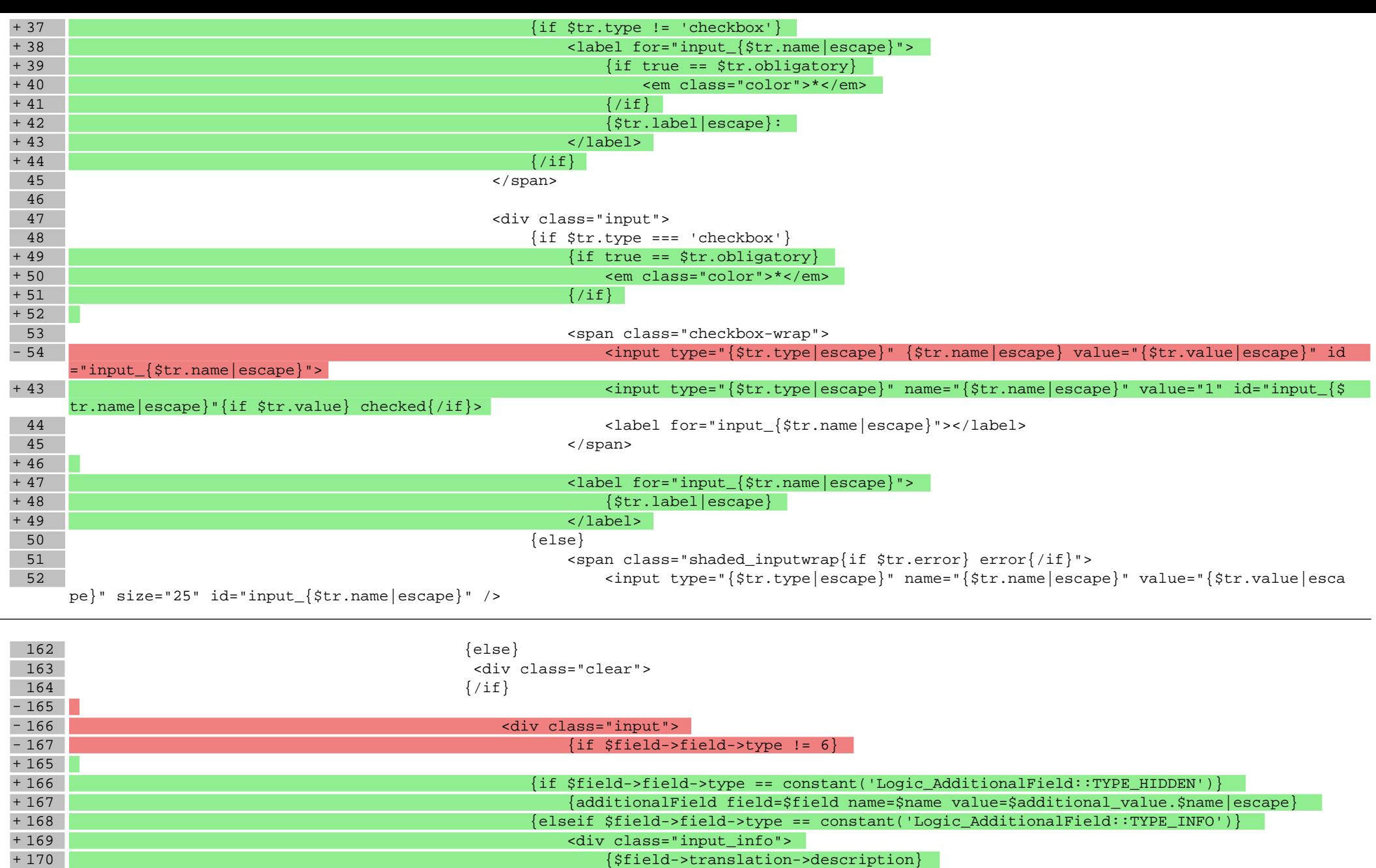

<div class="input">

174 <span class="check-label">
175 <span class="check-label">
175 <span class="check-label">
175 <span class="check-label">
175 <span class="check-label">
175 <span class="check-label">
175 <span class="check-label">
175 <

+ 170 {\$field->translation->description}

 $+171$   $\times$  div $>$ + 172 {else}

}

175 {if \$field->field->type == constant('Logic\_AdditionalField::TYPE\_CHECKBOX')

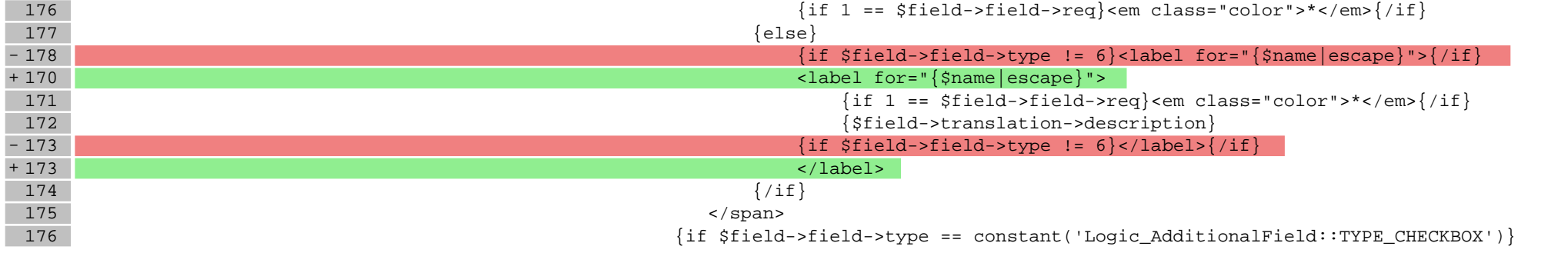

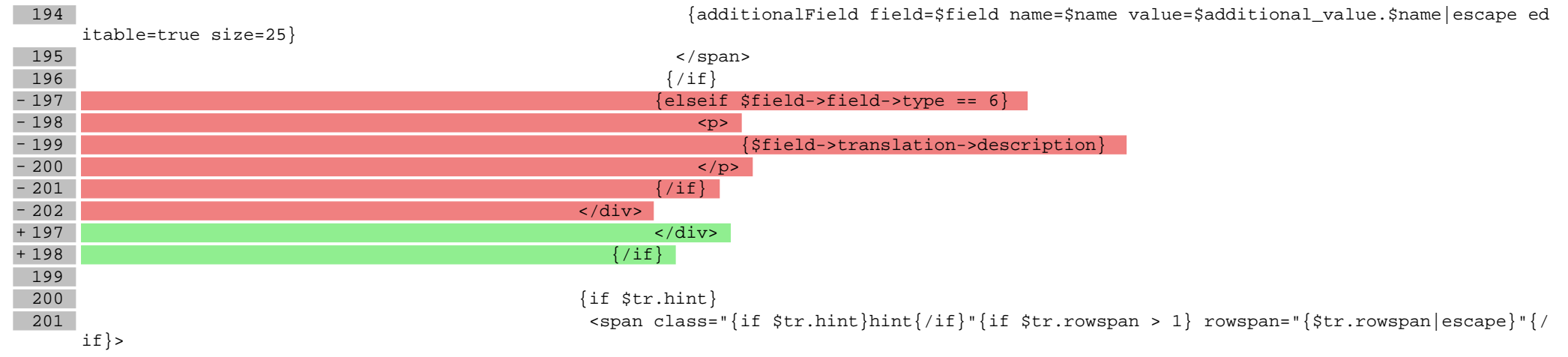

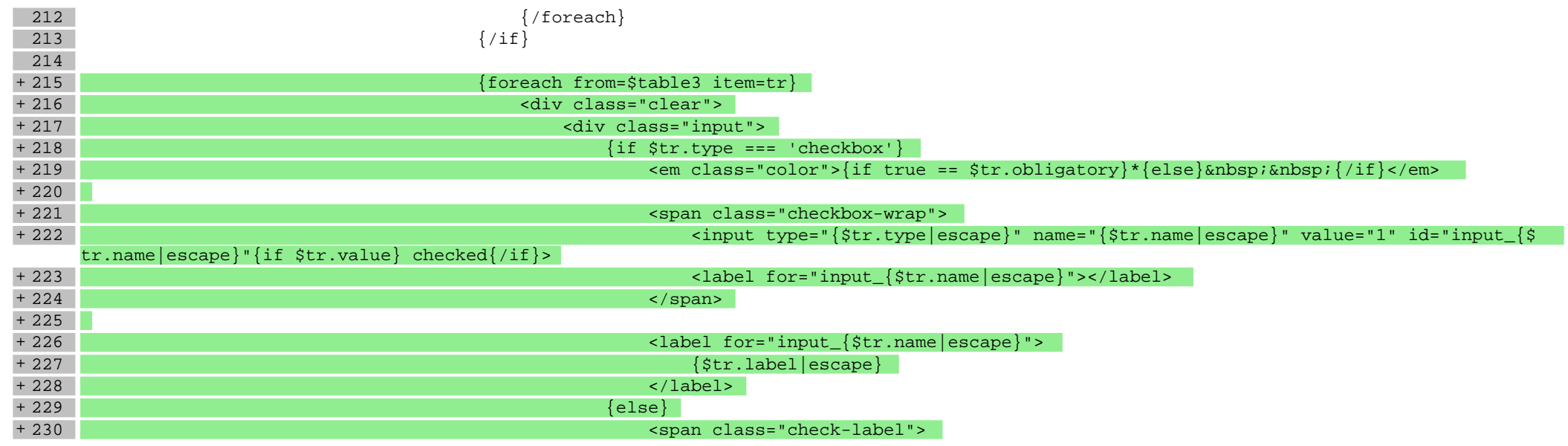

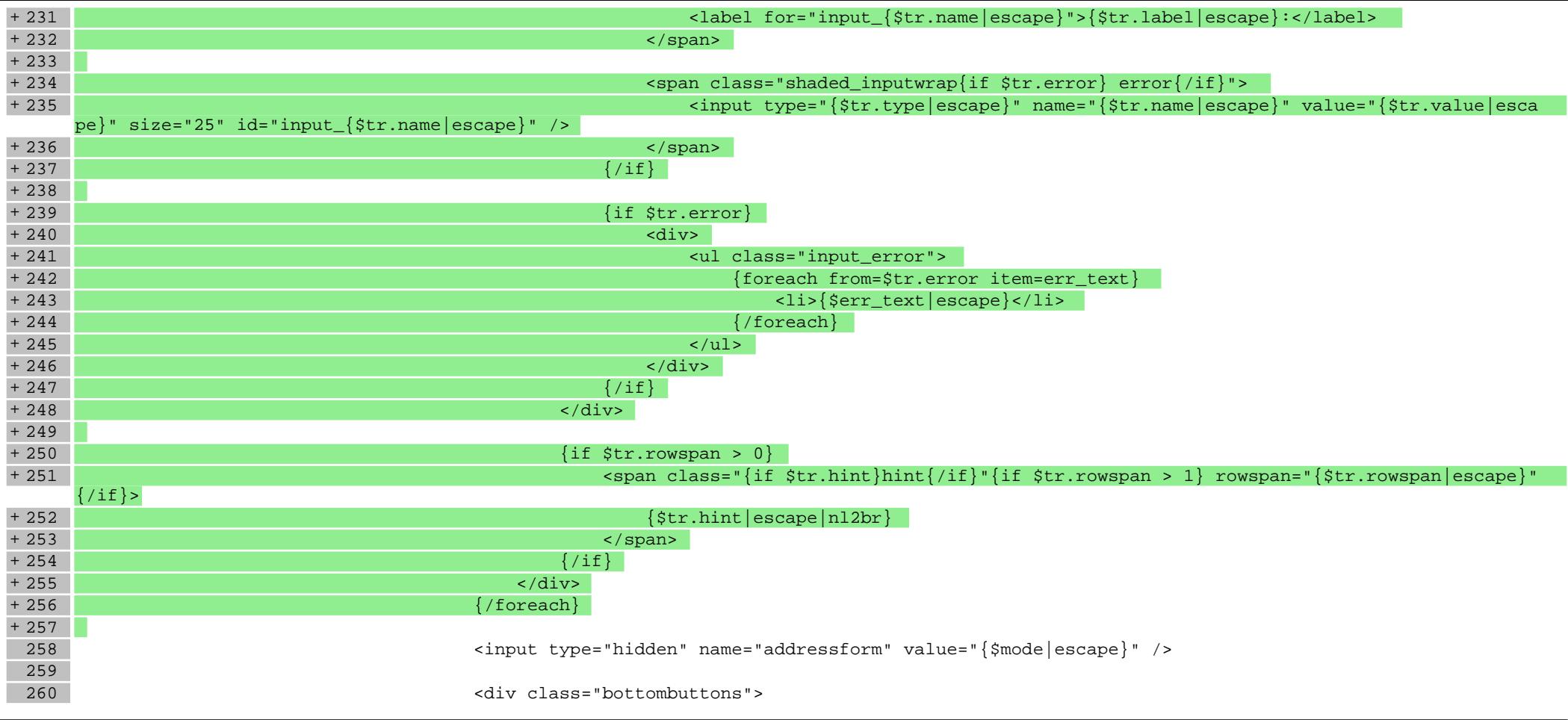

## **scripts/panel/edit.tpl**

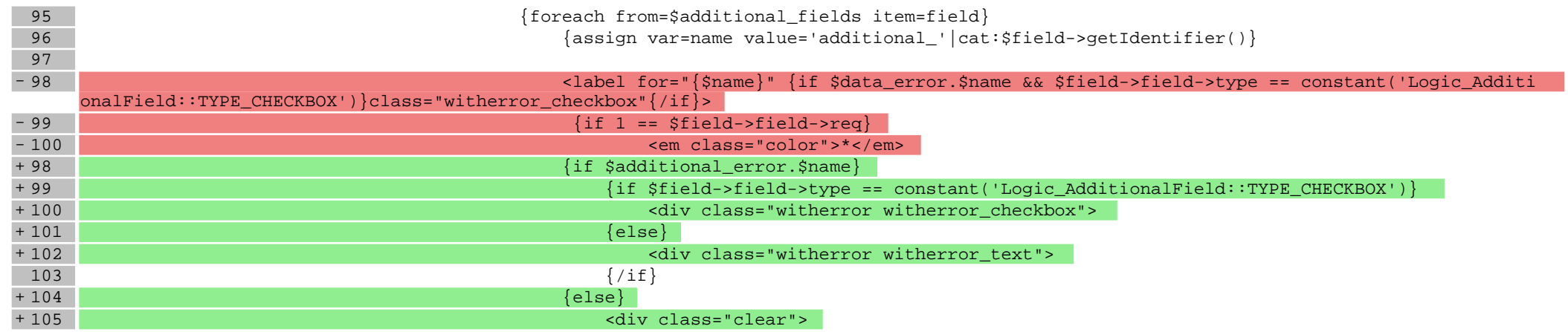

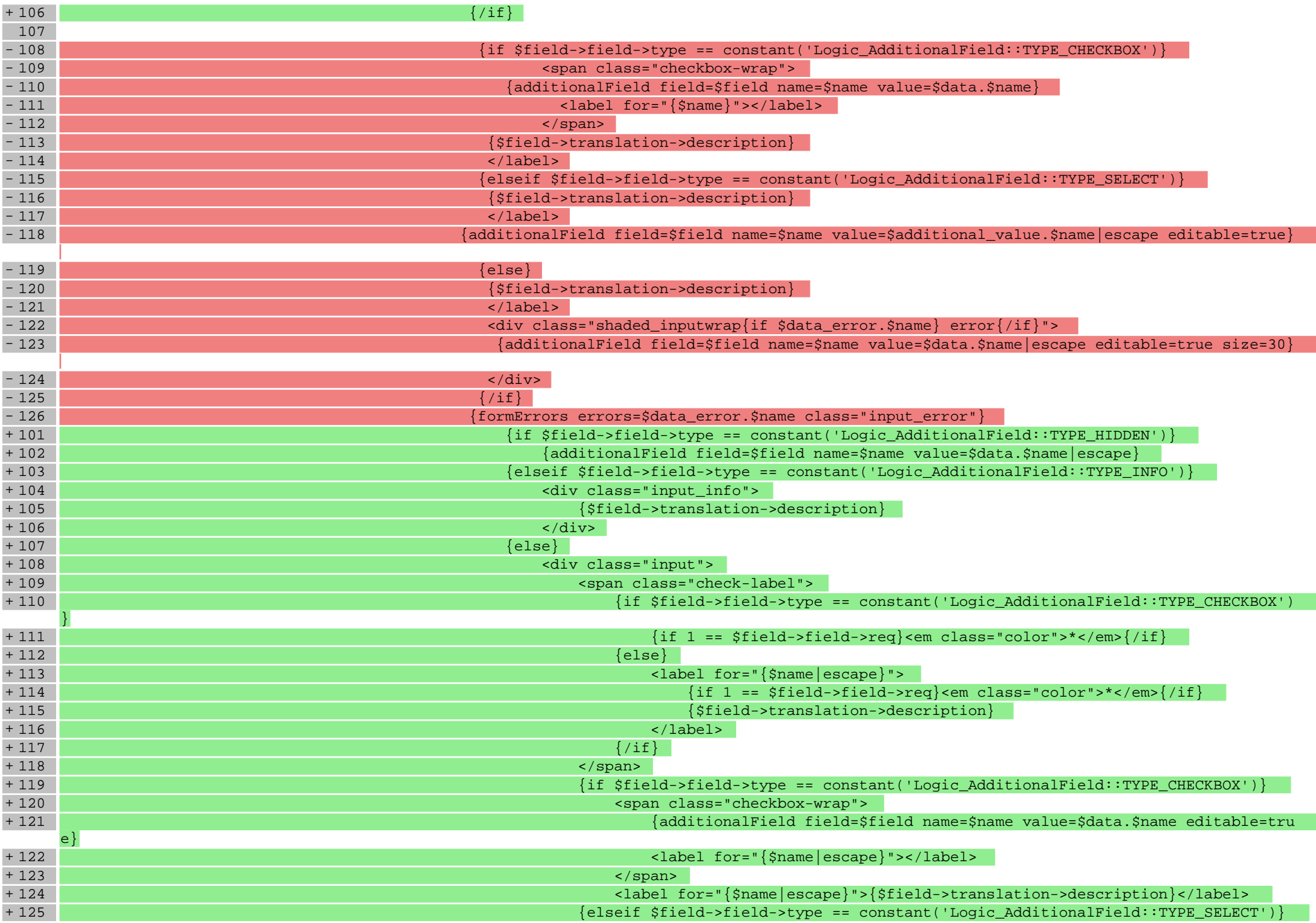

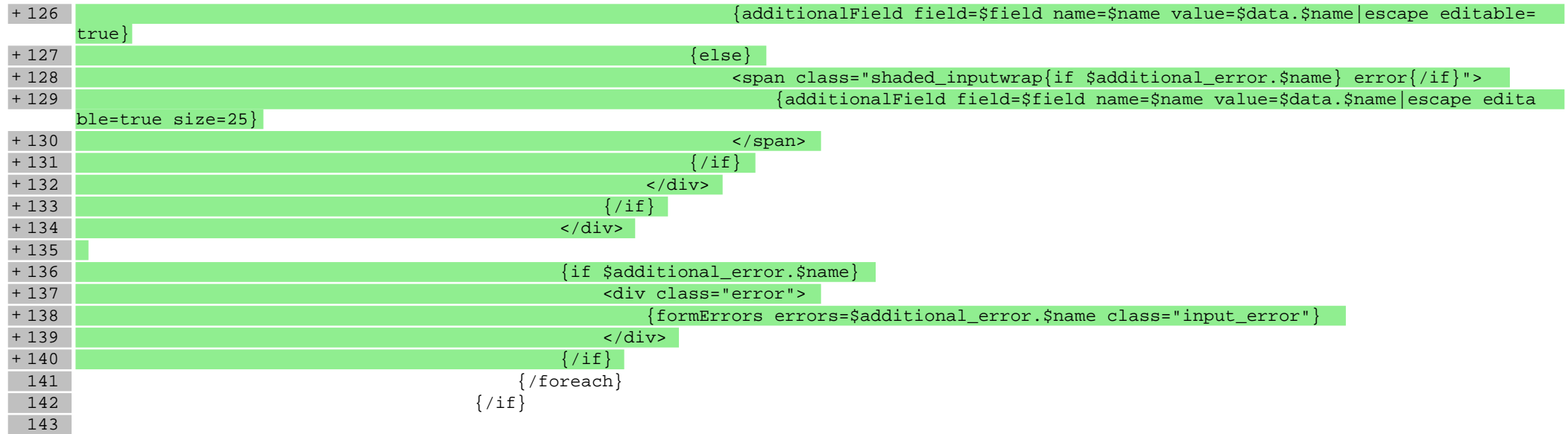

## **scripts/switch.tpl**

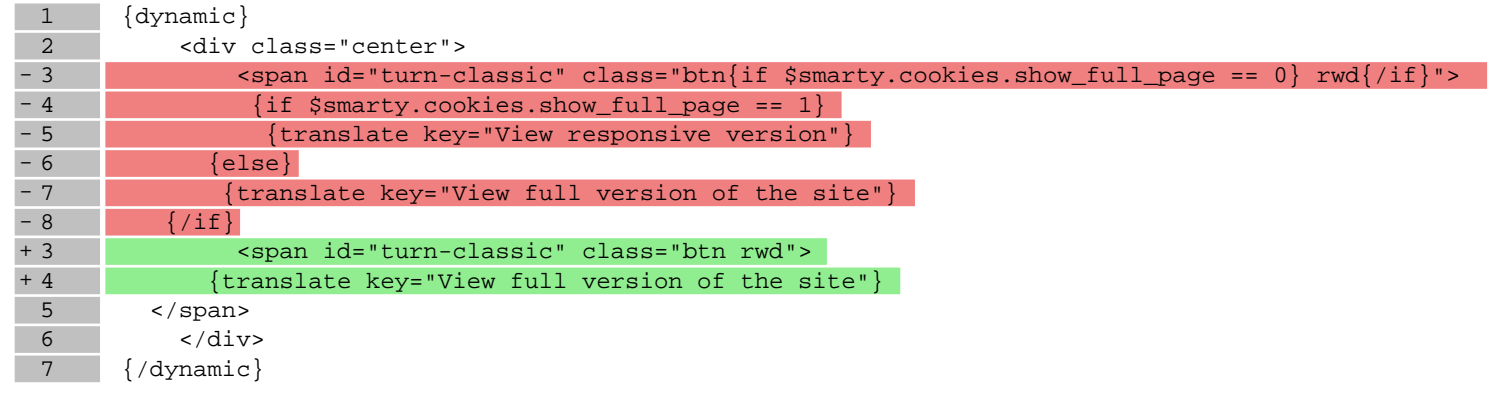

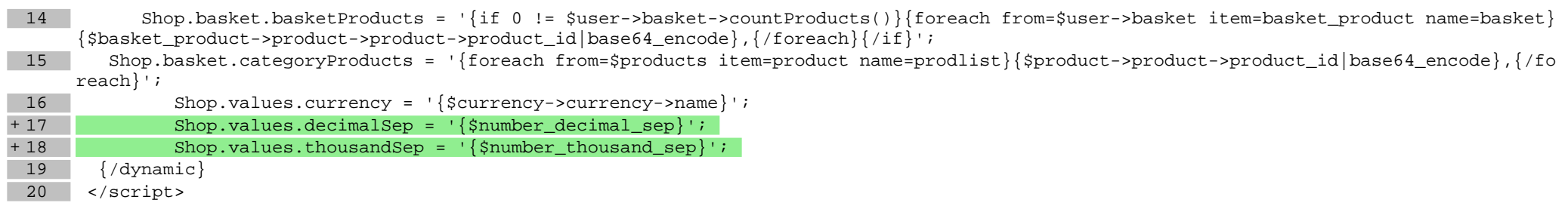

**Pliki .css**

## **Pliki .less**

#### **styles/\_basket.less**

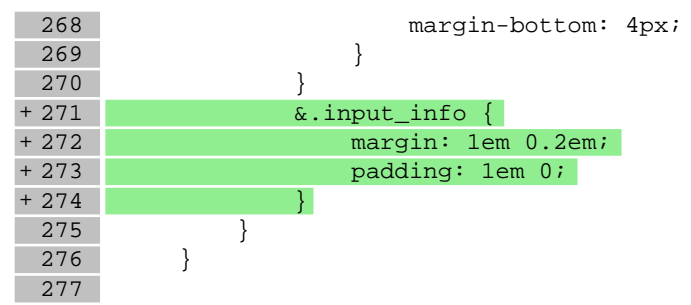

#### **styles/\_formBasic.less**

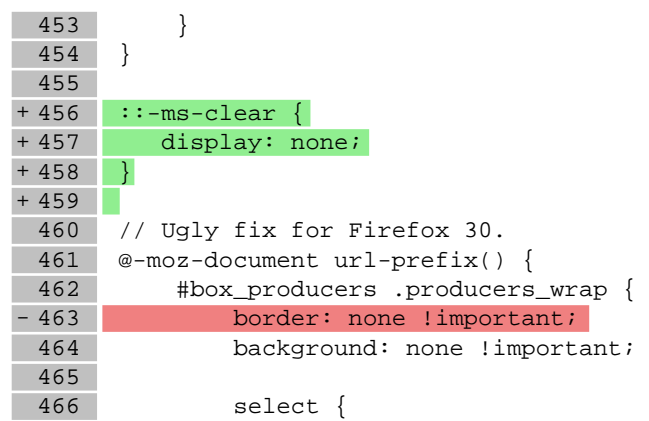

## **styles/\_modules.less**

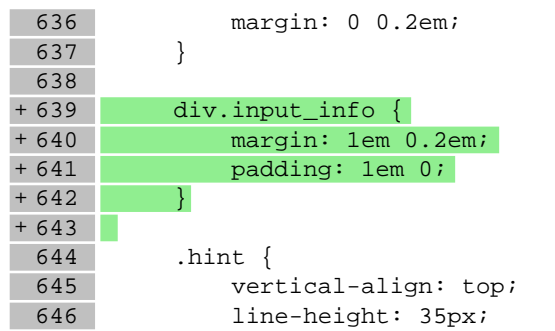

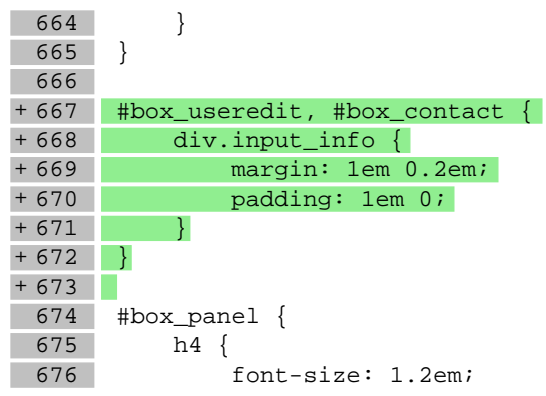

## **styles/\_product.less**

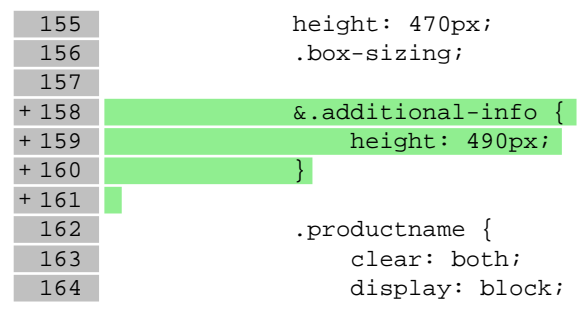

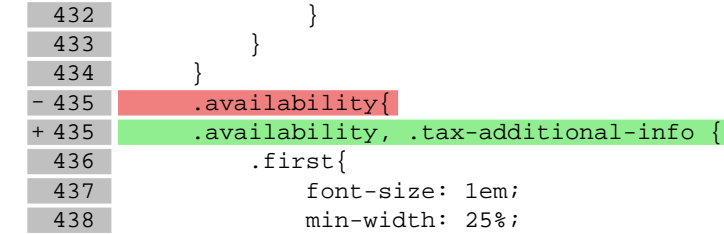

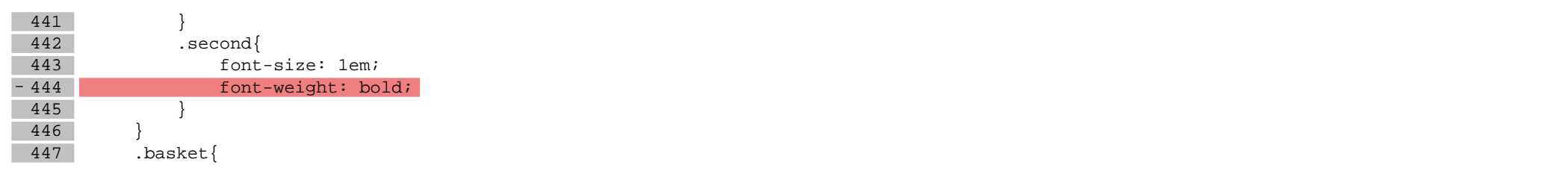

1019

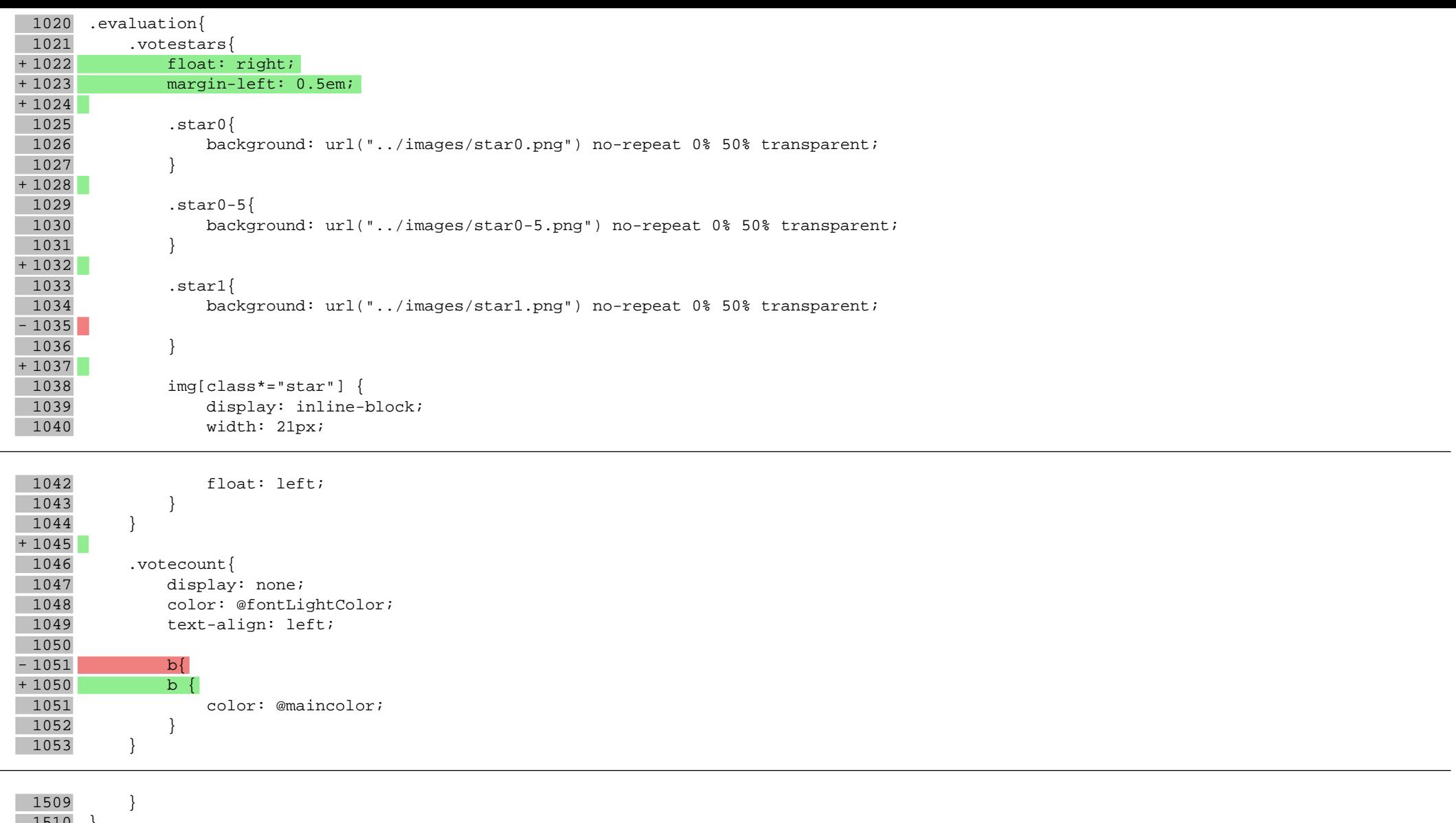

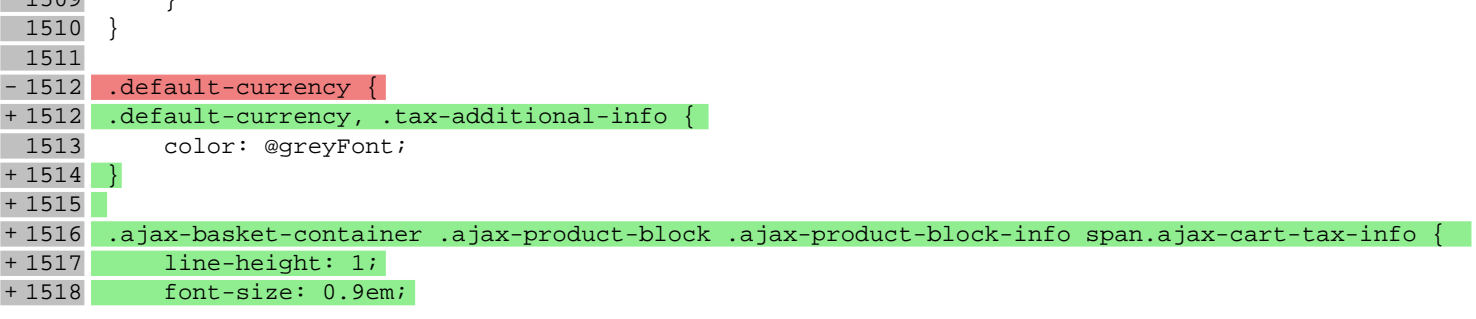

# **Pliki .js**

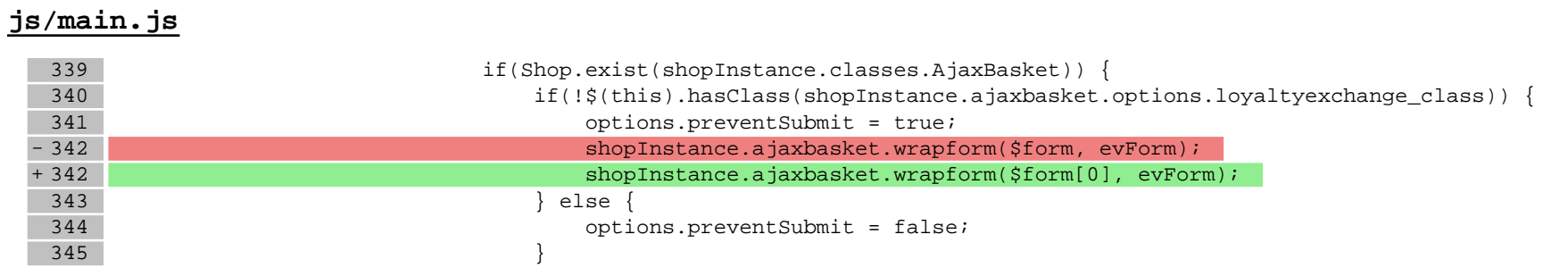

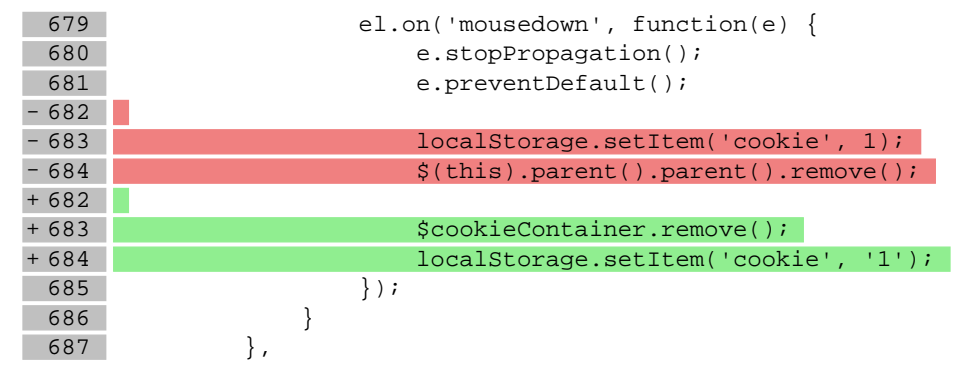

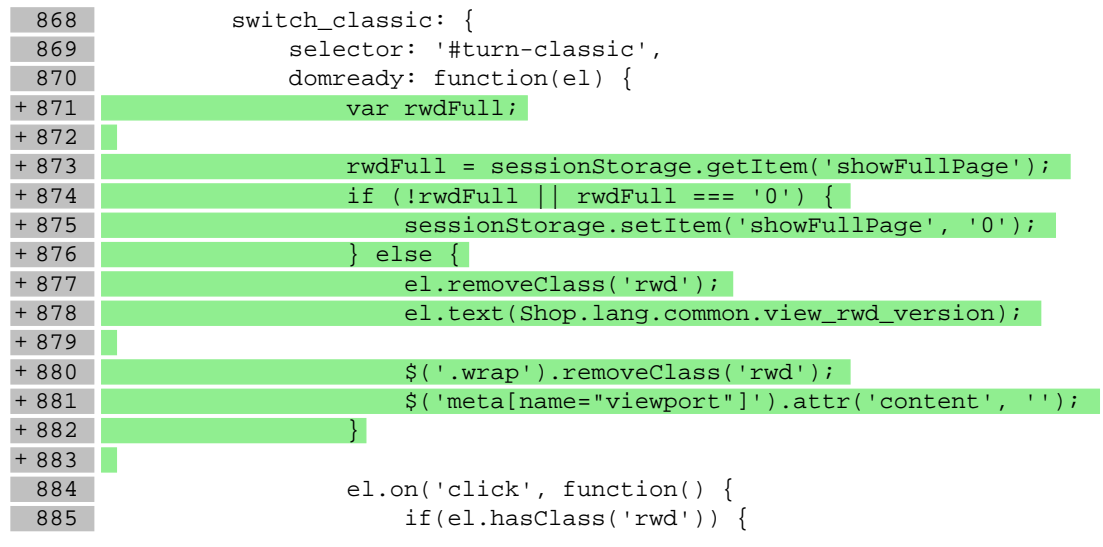

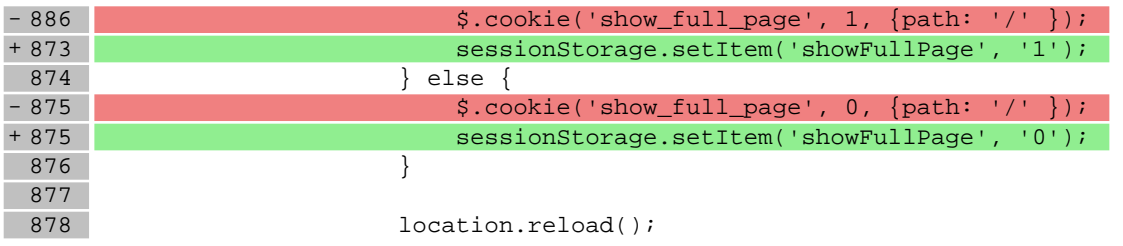

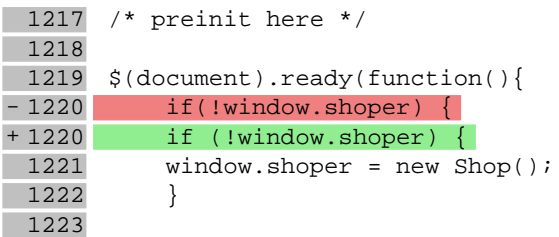